# Web地図技術を用いた大規模惑星大気 数値シミュレーションデータの可視化

松村 和樹\*1 村橋 究理基\*2 石渡 正樹\*2 林 祥介\*3 杉山 耕一朗\*1 \*1松江⾼専 情報⼯学科 \*2北海道⼤学 宇宙理学 \*3 神⼾⼤ 惑星学/CPS

2020/02/14 宇宙科学情報解析シンポジウム

はじめに

- 惑星大気の大規模な数値シミュレーションデータの可視化においては, 全体の画像と クローズアップ画像を別々に作成することが一般的である.
- 一方, 無数に存在する現象のクローズアップ画像を個別に作るのは現実的でない.

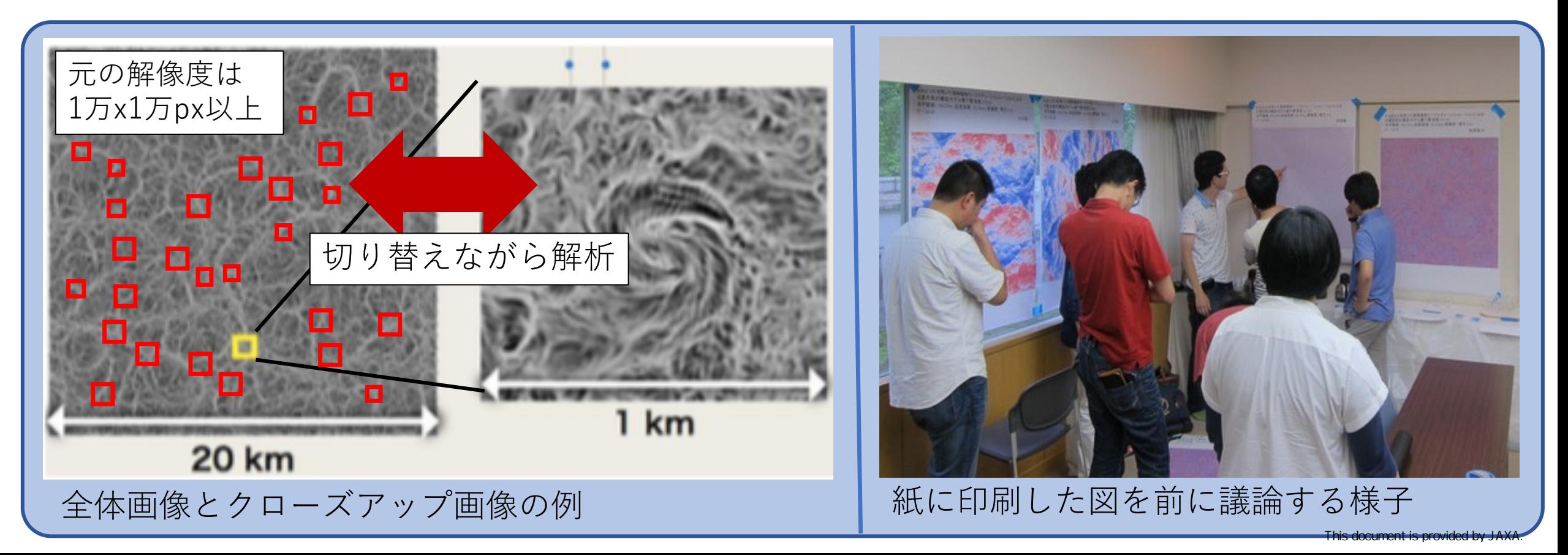

### はじめに

- 1枚の高解像度の画像を自由に拡大縮小できるようになりたい.
- そこで地図の拡⼤縮⼩ならびにスクロールが可能なWeb地図の技術に着⽬.
- 地理院地図やJUDO2など図の操作とそれぞれの分野で必要な解析機能を持った ツールがWeb 地図を用いて開発されている.

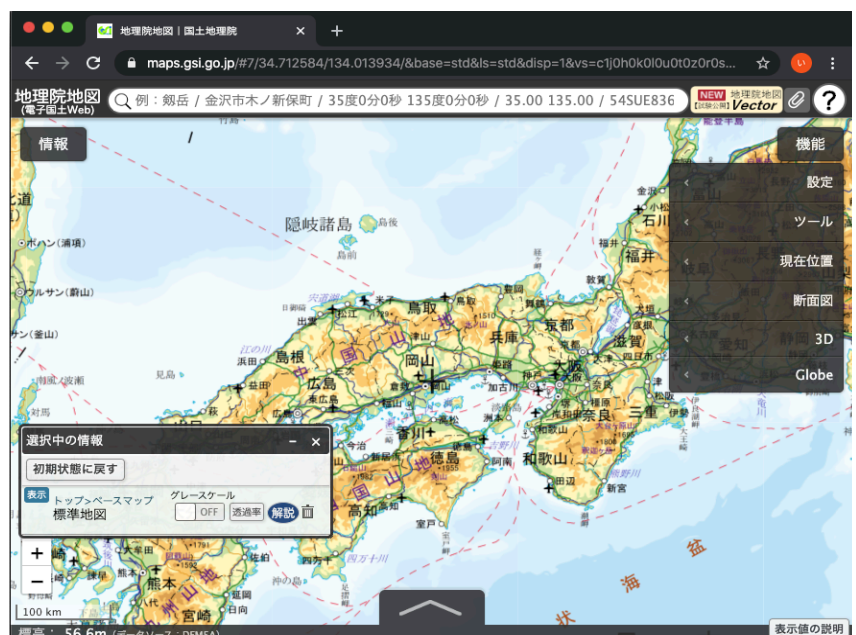

地理院地図 http://maps.gsi.go.jp/

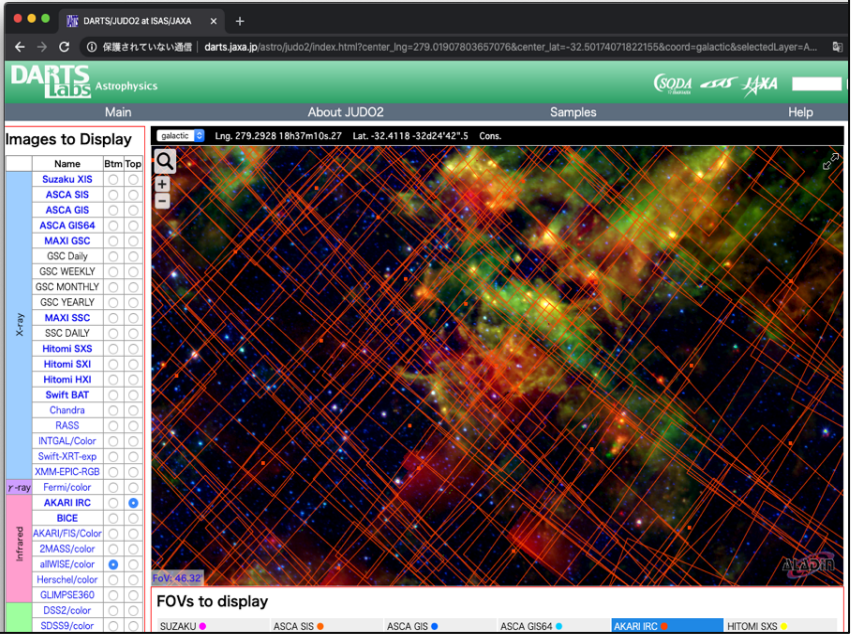

天⽂分野の例(JUDO2), http://darts.jaxa.jp/astro/judo2/index.html

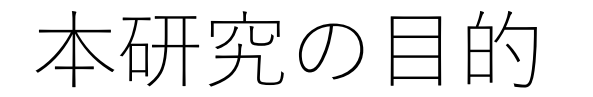

- ⼤規模数値データの全体構造と微細構造をシームレスに解析できるようにするこ とを目的として, Web地図技術を用いて数値データの可視化ツールを開発する.
	- 円滑な解析のために既存ツールの主要機能の実装も⾏う.

#### 既存ツールの主要機能

- カラートーン図,コンター図,ベクトル図の描画
	- 図から値を直接参照する機能.
	- カラーマップの変更やカラートーンの範囲の変更.

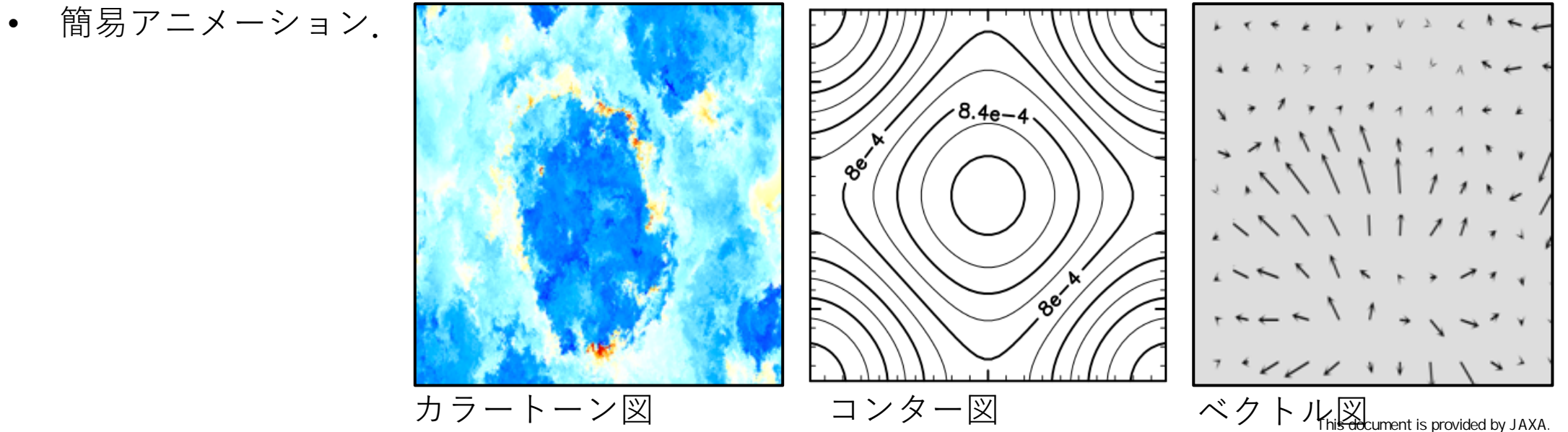

### 実現方法 ~Web地図とは~

- Web地図で表示される地図は,一般に拡大レベル別に異なる解像度で保存され, それぞれが解像度に応じた分割数でタイル状に分割されている.
- 各タイルの中から表示領域に入ったものだけを読み込むことでスムーズな操作 ZL 0  $ZL1$  $\rightarrow$  X を実現.

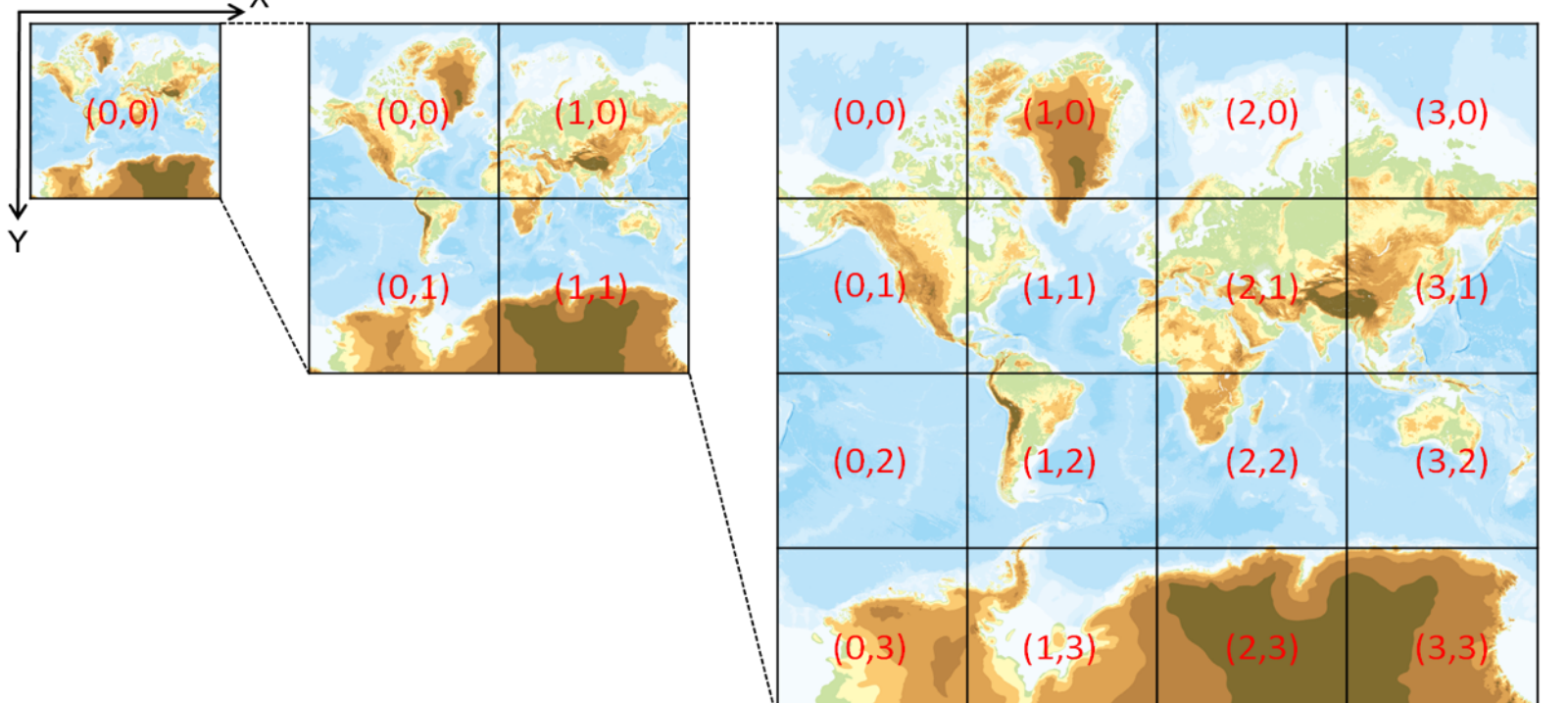

### 実現方法 ~一般のWeb地図の問題点~

• Web地図で惑星⼤気数値シミュレーションデータを扱うには以下のようにWeb地 図を拡張することが必要不可欠.

#### 図から値の取得が可能なタイルの定義

– 既存ツールの主要機能をWeb 地図上で実現するためには,表示される図から値 を取得する必要がある.

#### 4次元データに対応したディレクトリツリーの定義

• Web地図では4次元データは扱わないため複数の物理量を持つ4次元データに対 応したディレクトリツリーの定義が必要.

### 実現方法 ~Web地図の拡張1~

- Web地図上で数値を参照可能とするための拡張として数値データタイルを定義.
	- 数値データタイルは国土地理院の地理院地図で用いられてる標高タイルを拡張した. 標高タイルでは整数(標高値x100)とRGB値が一対一に対応している.

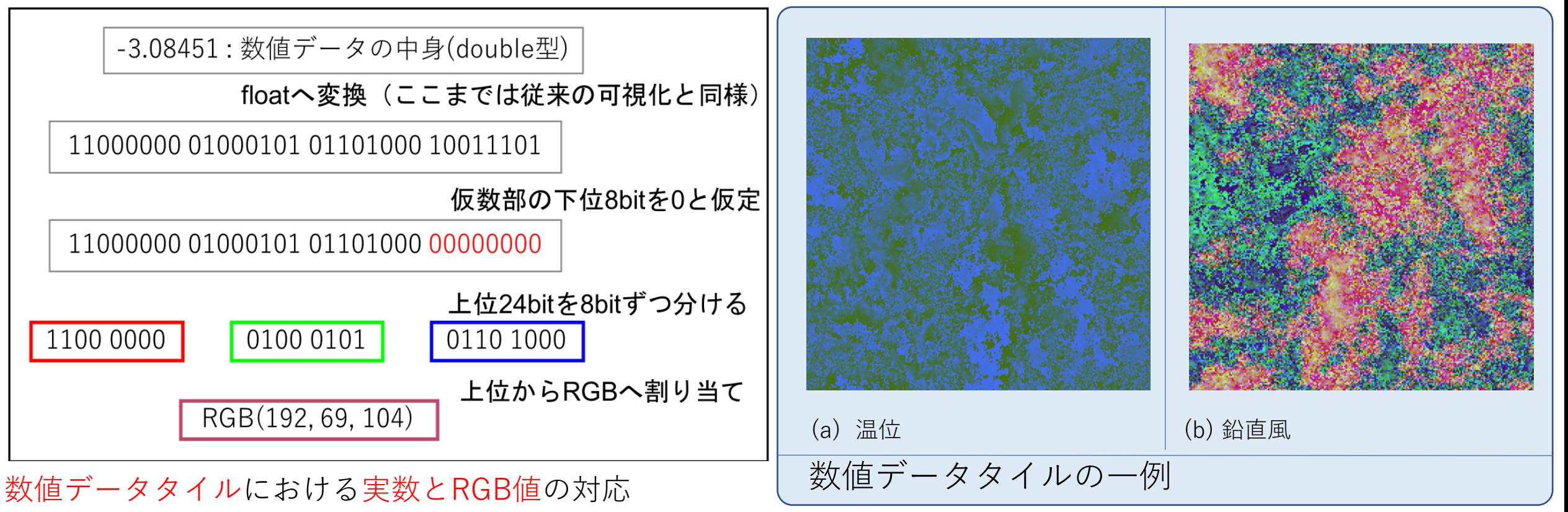

### 実現方法 ~Web地図の拡張2~

• Web 地図上で惑星⼤気分野の数値データを扱うためのタイルの保存ディレクト リツリーも拡張.

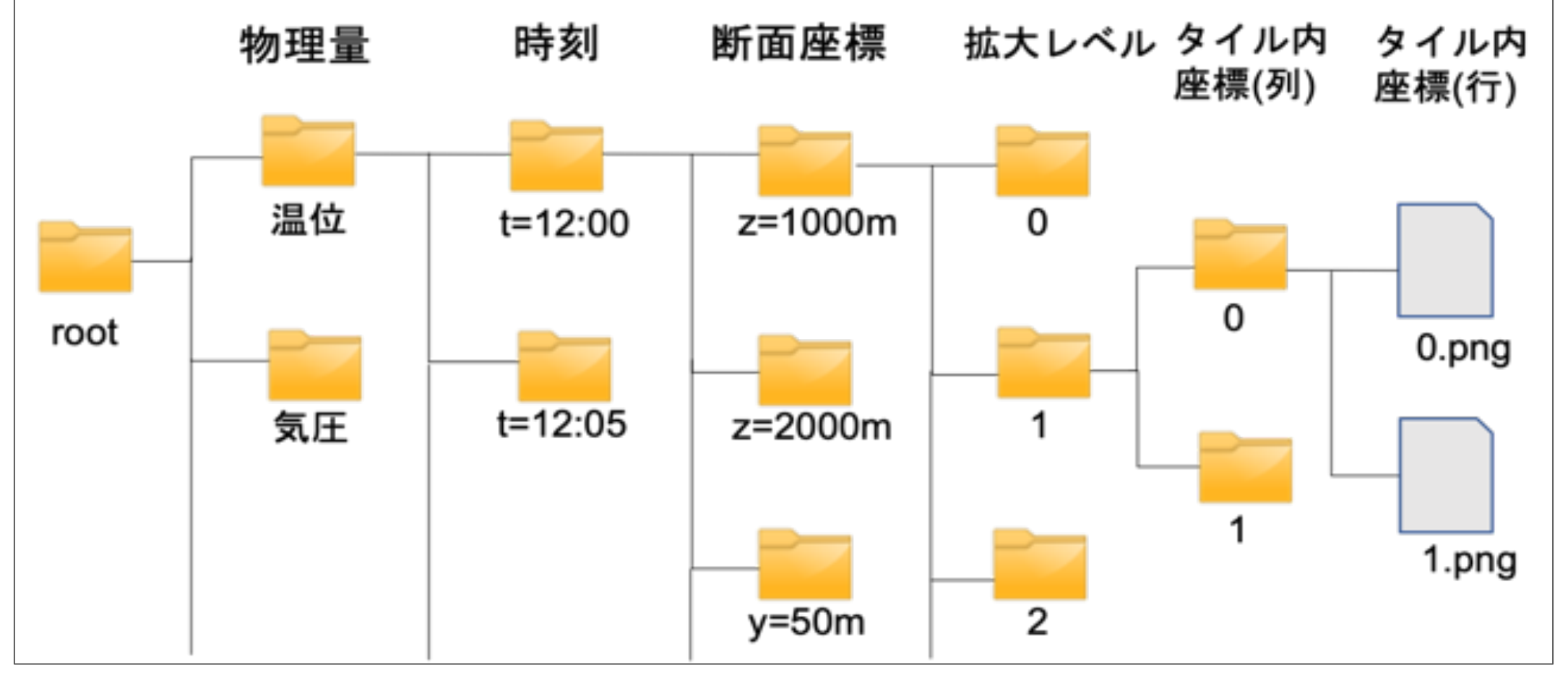

数値データタイルのディレクトリツリー アイシー This document is provided by JAXA.

本ツールの概要

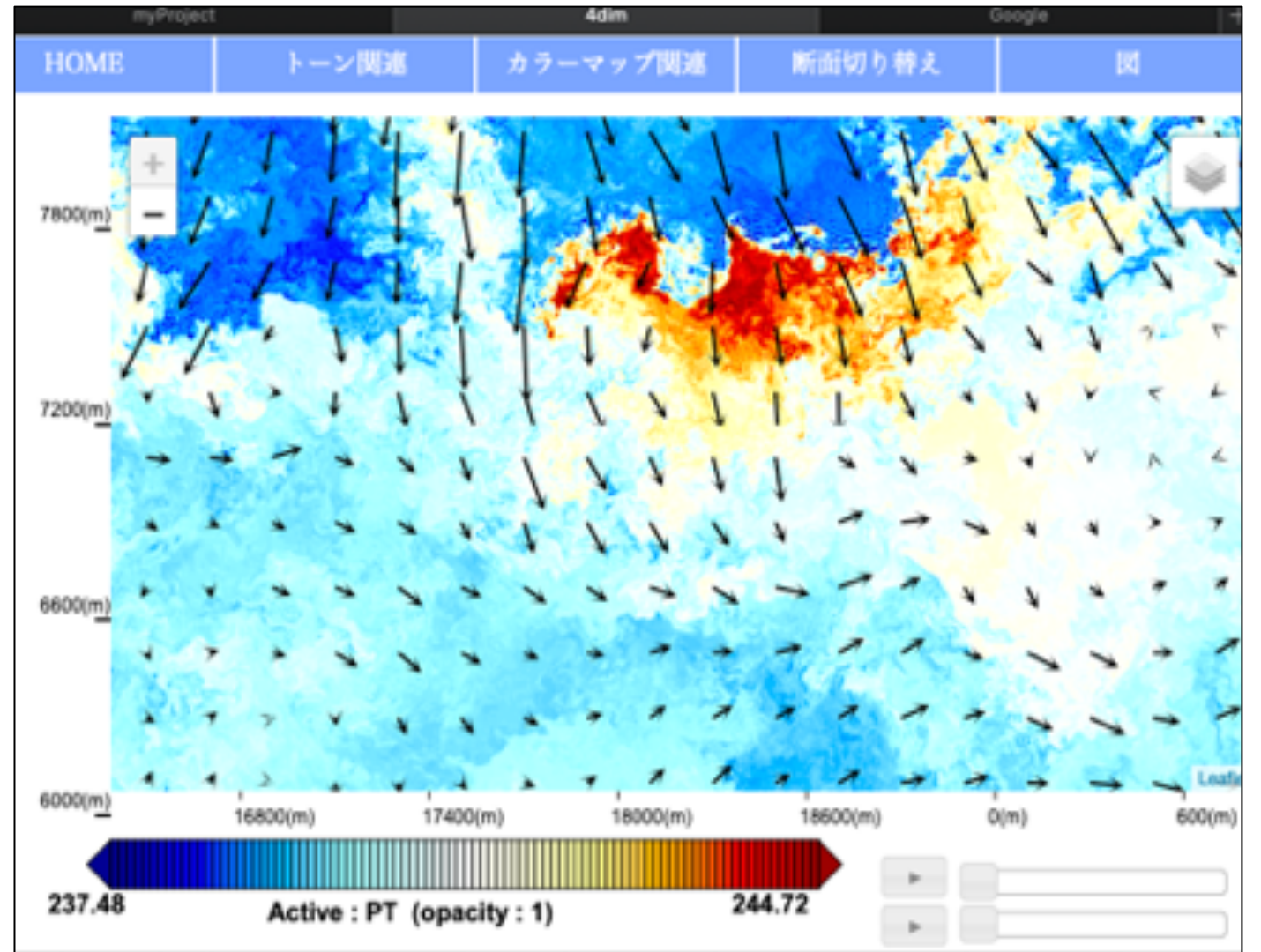

開発したツールではブラウザ 上にシミュレーションデータ が表示される.

解析用メニュー,カラーバー, ⽬盛なども配置.

開発したツールのスクリーンショット.

## カラートーン図の描画⽅法

• 描画⽤キャンバスに数値データタイルから取得した値を使って図を描く

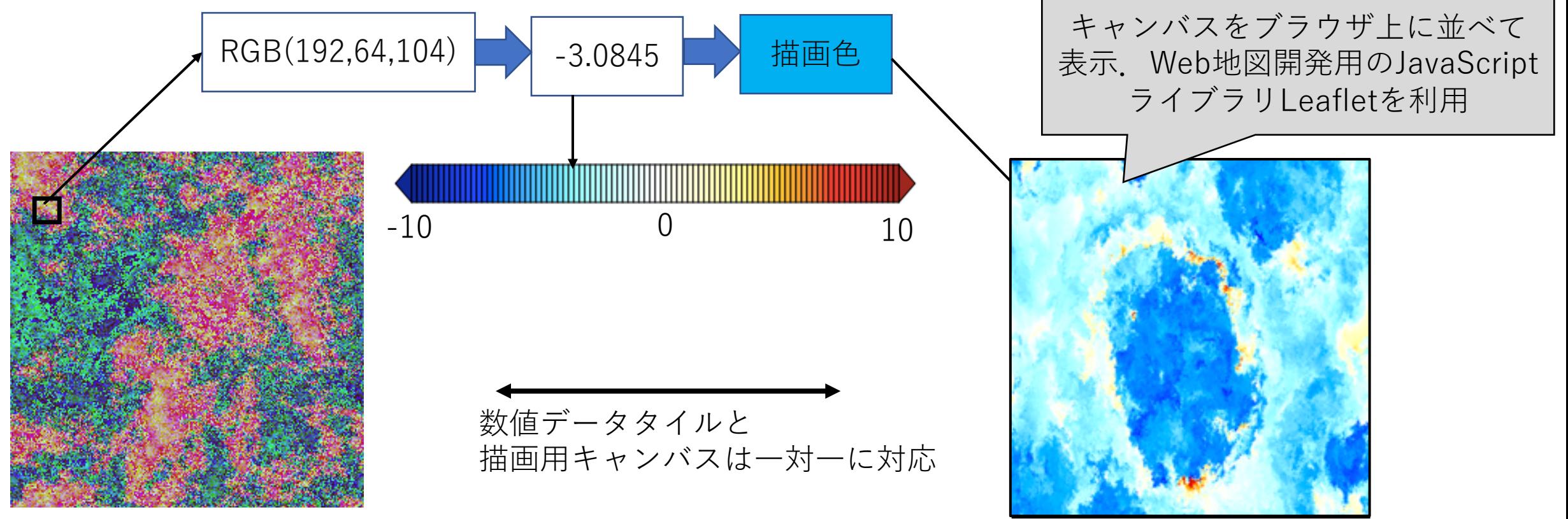

描画用キャンバス

数値データタイル(裏で読み込む)

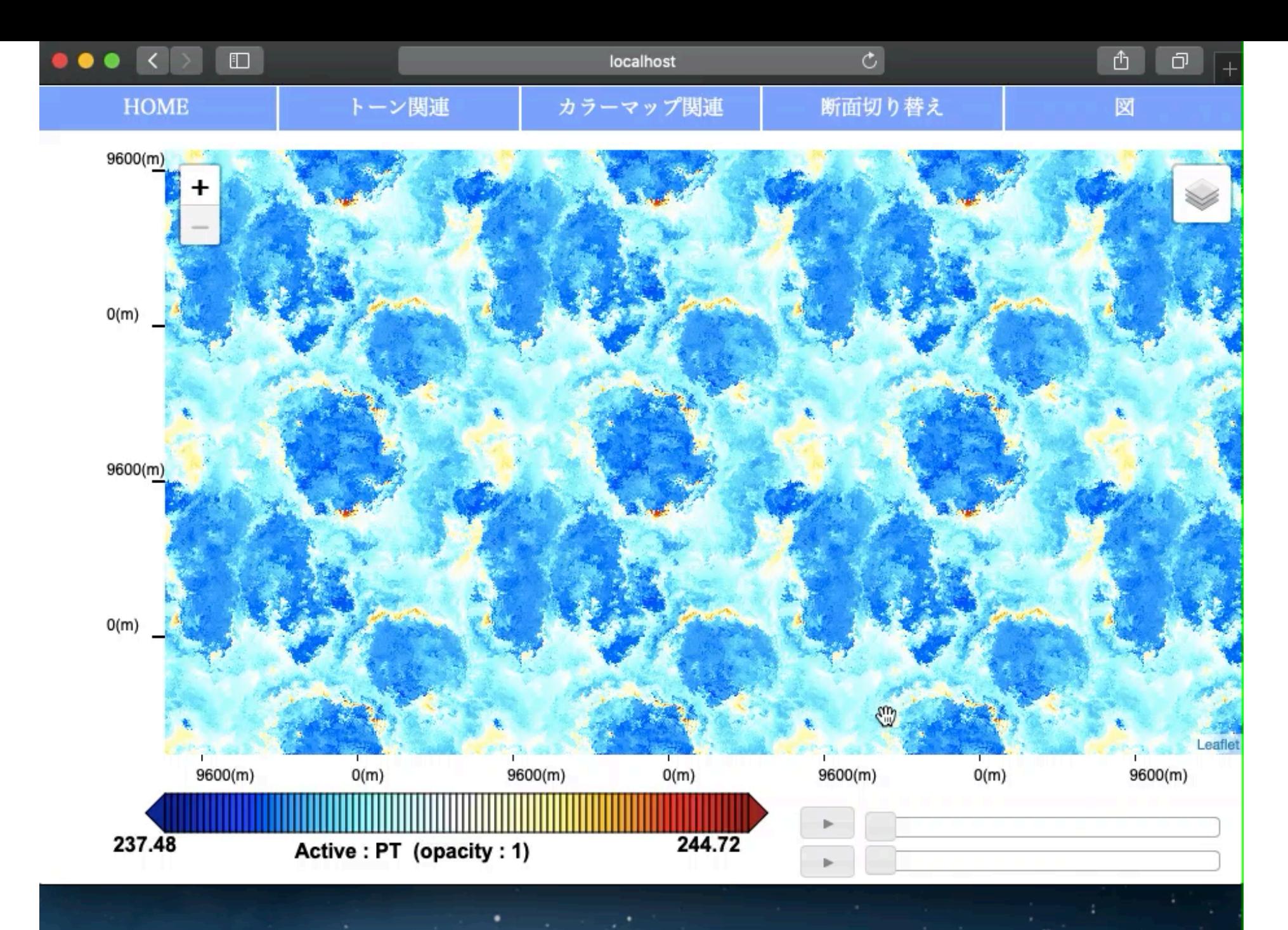

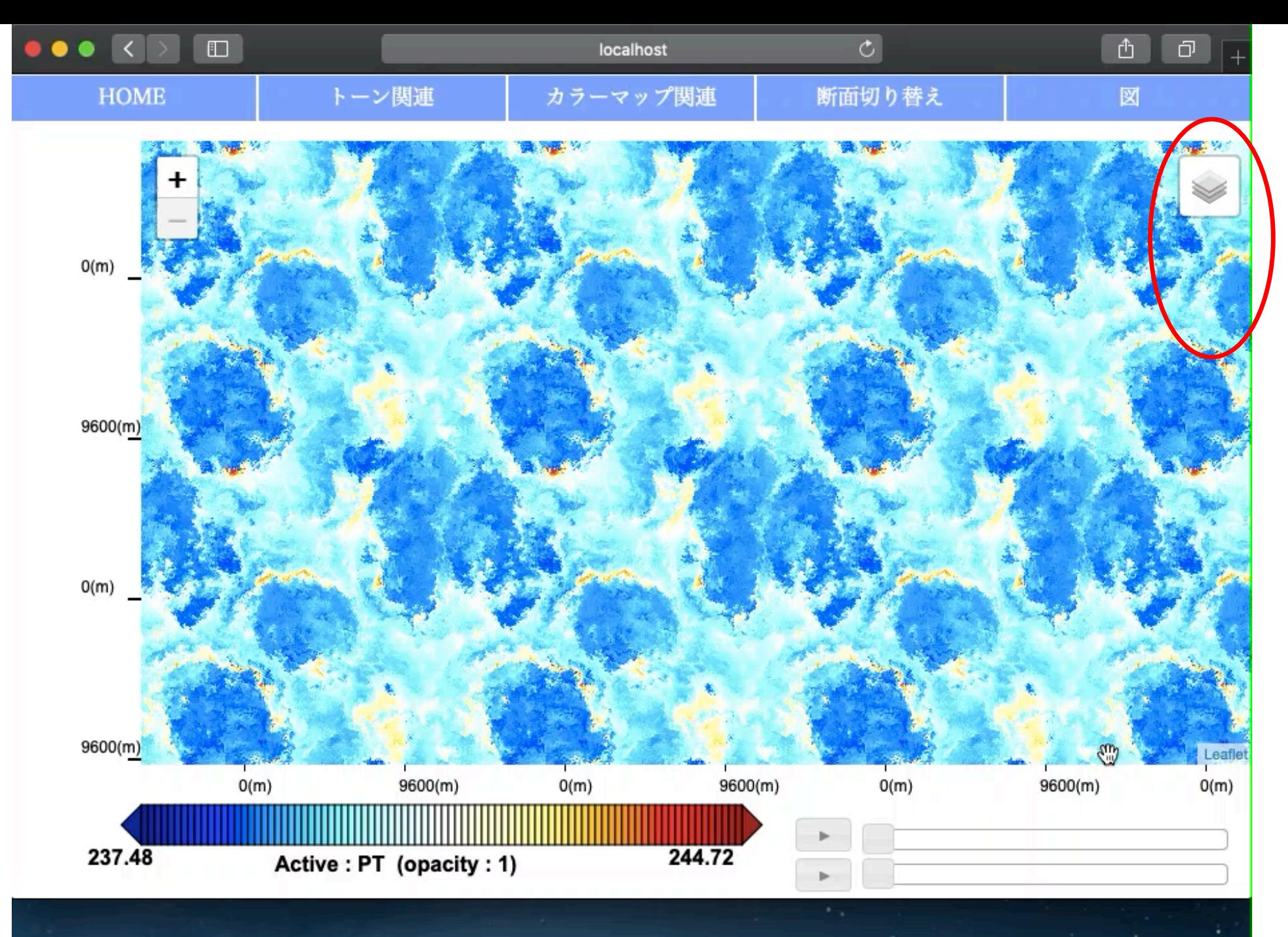

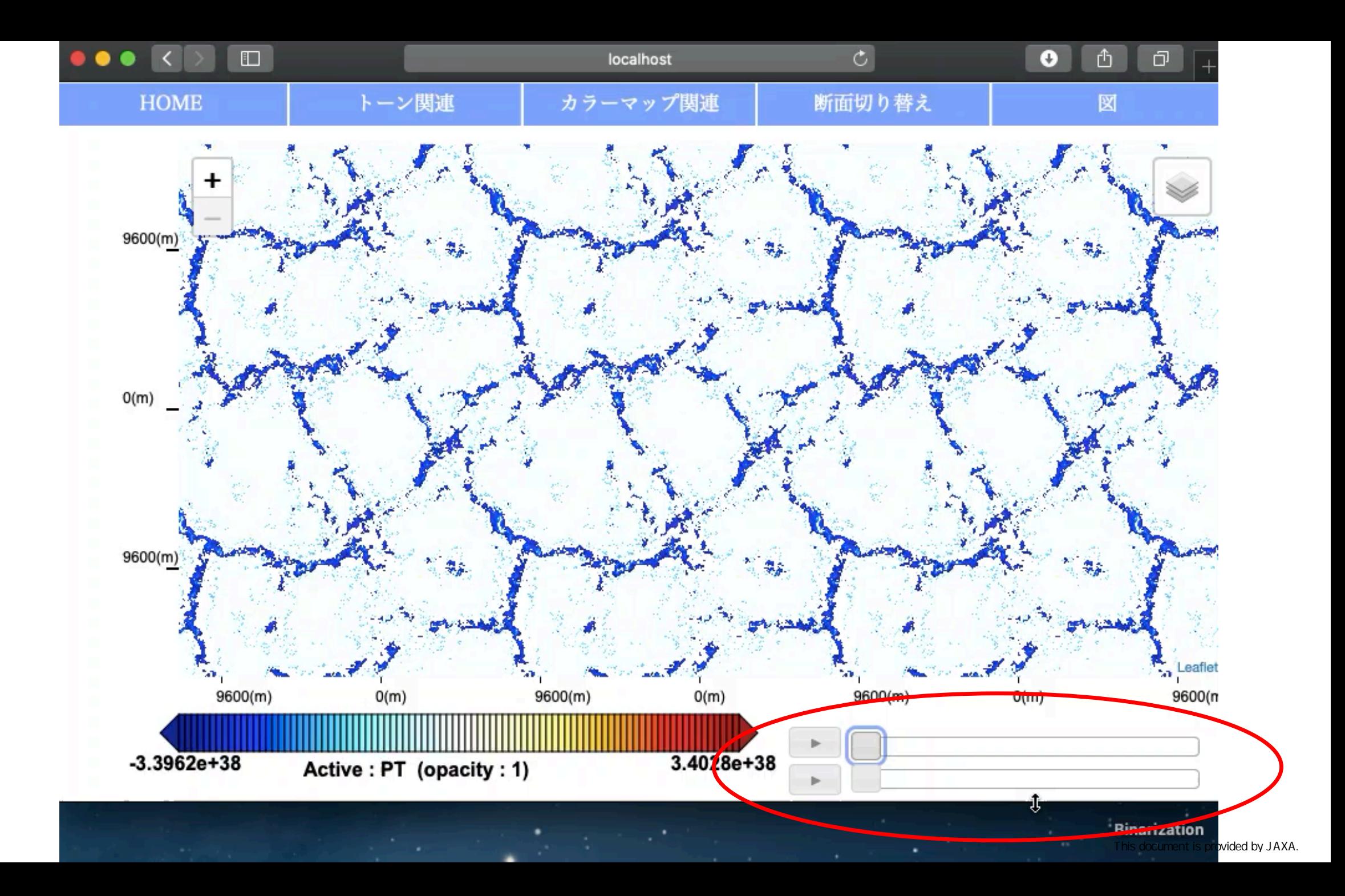

### まとめ

- Web地図技術を拡張することで従来の可視化ツールの主要な機能を引き継 ぎつつ,図のシームレスな拡⼤縮⼩ならびにスクロールを実現できるよう になった.
	- 従来のような大量の画像を個別に生成しそれらを比較する必要がなくなった.
	- 現在v1.0を https://www.gfd-dennou.org/library/dcwmt/ に公開.
- 数値データから数値データタイルを作成する必要があるが,これは他の作 業の妨げになるほどではない.
	- 京コンピュータで計算された火星大気シミュレーションデータの作図に必要な数値 データタイルは, 1枚の画像につきおよそ数分で用意できる.

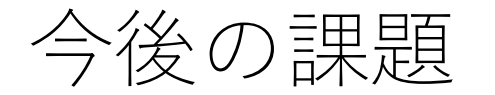

- ユーザ向けマニュアルの整備
- ⼤循環モデルのデータ (計算領域が球形) への対応
	- これまで領域モデル (計算領域が矩形) を対象にツール開発を進めてきた.
- 解析機能の強化
	- 例) ユーザが選択した2点を結ぶ直線に沿った物理量の変化の折れ線グラフ
- netCDFタイル
	- 数値タイルだけでなく,netCDF のタイルも扱えるように拡張する.
	- 惑星大気シミュレーションデータは netCDF 形式で保管することが一般的.